# **não consigo sacar na bet speed**

- 1. não consigo sacar na bet speed
- 2. não consigo sacar na bet speed :unibet en
- 3. não consigo sacar na bet speed :pixbet o'que e

### **não consigo sacar na bet speed**

#### Resumo:

**não consigo sacar na bet speed : Bem-vindo ao mundo eletrizante de calslivesteam.org! Registre-se agora e ganhe um bônus emocionante para começar a ganhar!**  contente:

four-folds, treble, after-of-the-heinz-bet betting and affourfold mean that if you get ore than these winners your returns begin to jump in big increments as more of the ple bets win. It's most of

of gambling that locals and expats can legally do in

: the national lottery and betting on horse races at licensed racetracks. Every other

[blaze apostas bônus](https://www.dimen.com.br/blaze-apostas-b�nus-2024-07-18-id-13117.html)

Fracção Decimal Probabilidade Implícitos

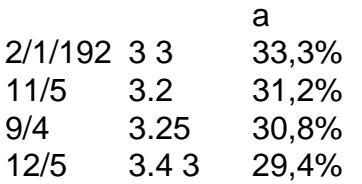

Para os europeus, o formato mais comum é decimal. onde um preço como 3 00 representa O equivalente ao valor da uma euro.2/1/192fracion fraccional preço.

### **não consigo sacar na bet speed :unibet en**

Com as cotações de apostas esportivas, é comum ver o uso de frações (+) e sinais de mais (-) nas probabilidades. Vamos esclarecer o que esses símbolos representam no mundo das apostas e como eles podem te ajudar a lucrar com as probabilidades oferecidas.

As cotas expressas com os sinais de mais (+) indicam o retorno exacto sobre um investimento de \$100. Por exemplo, uma cota à +360 supõe um retorno potencial de \$360, consequência de ter apostado \$100. O valor absuto exprimido pelo sinal + pressupõe probabilidades de jogo que têm um poder de

Lucro superior ao montante da aposta inicial.

Por outro lado, os sinais de menus (-) indicam a contribuição (\$) necessária para lucrar \$100. Nesse contexto, ao colocar uma aposta de \$360 sob uma cota à -360, tendas à possibilidade de receber uma vitória de \$100.

Sinal de Cotação

### **não consigo sacar na bet speed**

No mundo dos jogos de azar online, ter acesso fácil e rápido a seu site ou aplicativo de apostas é uma vantagem grande. Nós estamos aqui para guiá-lo através do processo de como fazer o

download e instalar o aplicativo Bet apk no seu dispositivo móvel no Brasil.

Antes de começarmos, é importante esclarecer que a utilização de aplicativos de apostas online é restrita a pessoas maiores de 18 anos e àquelas locais em não consigo sacar na bet speed que é legal realizar apostas Online. Certifique-se de que está ciente das leis e regulamentos relevantes na não consigo sacar na bet speed área antes de continuar.

# **Passo a Passo: Como Baixar Bet apk no Seu Dispositivo Móvel**

- 1. Abra o navegador da web em não consigo sacar na bet speed seu dispositivo móvel e acesse o site do seu facilitador de apostas online preferido.
- 2. Desça até o final da página inicial e localize a opção "Download Android App" ou "Baixar App". Selecione essa opção.
- 3. Após o download do Bet apk, acesse "Meus Arquivos" no seu dispositivo e selecione o botão "Instalar". Aguarde a conclusão da instalação.
- 4. Após a instalação, você verá o aplicativo Bet na tela inicial do seu dispositivo. Toque no aplicativo para abri-lo e comece a desfrutar de todas as funcionalidades que ele oferece.

Observe que é possível que seja pedido ao usuário que conceda permissões especiais no dispositivo para concluir a instalação. As permissões necessárias podem variar em não consigo sacar na bet speed diferentes dispositivos compatíveis. Certifique-se de ler e compreender as permissões antes de concordar com as mesmas.

# **Por que Usar o Aplicativo Bet APK no Serviço de Apostas Online?**

O uso do aplicativo Bet APK no serviço de apostas online é vantajoso por uma variedade de razões, as quais incluem:

- Facilidade e conveniência de acessar a não consigo sacar na bet speed conta de apostas online a qualquer momento e em não consigo sacar na bet speed qualquer lugar
- Experiência adaptada e personalizada para a tela menor de seu dispositivo móvel
- Funcionalidade otimizada, incluindo acesso rápido a opções de apostas e verificação de resultados nos esportes ao vivo
- Notificações push para as melhores ofertas e promoções do seu serviço de apostas online

# **Preparativos necessários - Certifique-se de Ter o Dispositivo Próprio no Brasil**

Antes de baixar o Bet apk, verifique se seu dispositivo móvel cumpre os seguintes pré-requisitos:

- A versão do seu sistema operacional Android deve ser 4.1 ou superior
- Você deve habilitar a opção "Fontes Desconhecidas" nas configurações do seu dispositivo

# **Como Atualizar o Aplicativo Bet no Seu Dispositivo**

Após a instalação do aplicativo Bet no seu dispositivo móvel, é simples manter o aplicativo atualizado com as últimas funcionalidades e atualizações tecnológicas.

- 1. Abra o aplicativo Bet no seu dispositivo
- 2. Dirija-se à seção "Configurações" ou "Ajustes" no aplicativo
- 3. Verifique

## **não consigo sacar na bet speed :pixbet o'que e**

## **Futebol: Jovem atacante esloveno despertou interesse de clubes ingleses**

O atacante Benjamin Sesko, da Eslovênia, está chamando a atenção de clubes ingleses, como Arsenal, Chelsea e Manchester United, devido à não consigo sacar na bet speed performance no campeonato alemão. Com apenas 21 anos, Sesko marcou 14 gols não consigo sacar na bet speed 17 jogos no segundo turno do campeonato, tornando-se uma das revelações do torneio.

#### **Desempenho no campeonato alemão**

Sesko jogou 1,532 minutos no campeonato alemão e marcou 14 gols, o que equivale a um gol a cada 109 minutos. Desses gols, 11 foram marcados no segundo turno do campeonato. Além disso, ele teve a melhor taxa de conversão de tiros entre os 127 jogadores que tentaram ao menos 25 tiros no campeonato, com 29.8%.

#### **Comparação com Haaland**

Embora Sesko seja alto e tenha chamado a atenção por não consigo sacar na bet speed performance no campeonato alemão, não consigo sacar na bet speed forma de jogar é diferente da de Erling Haaland. Sesko costuma se deslocar para as laterais, criando espaço para os companheiros, enquanto Haaland é um centroavante tradicional que vive dentro da área e depende de outros para criar suas chances.

#### **Interesse de clubes ingleses**

Arsenal, Chelsea e Manchester United estão interessados não consigo sacar na bet speed contratar Sesko. Com um preço de libertação de apenas £55m, ele pode ser a contratação do verão para os clubes que buscam reforçar não consigo sacar na bet speed linha de frente sem gastar muito.

**Jogador Gols Minutos jogados Média de gols por jogo** Benjamin Sesko 14 1,532 1:41 Erling Haaland 36 3,179 0:52

A tabela acima mostra a comparação entre Sesko e Haaland não consigo sacar na bet speed termos de gols marcados, minutos jogados e média de gols por jogo.

Author: calslivesteam.org Subject: não consigo sacar na bet speed Keywords: não consigo sacar na bet speed Update: 2024/7/18 9:27:16